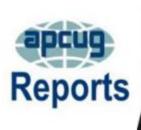

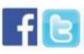

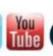

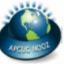

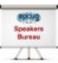

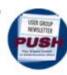

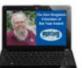

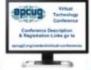

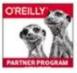

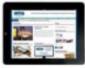

#### **SUMMER 2017**

## Association of Personal Computer User Groups PRESIDENT'S MESSAGE

#### **INDEX**

| APCUG COMMUNICATIONS                       |
|--------------------------------------------|
| 27<br>APCUG FINANCIAL<br>SUMMARY2          |
| APCUG2.org and UGLS.APCUG.ORG              |
| NOW HTTPS <u>20</u>                        |
| ARTICLE DEADLINES25                        |
| BOARD OF<br>ADVISORS27                     |
| BOARD OF                                   |
| DIRECTORS 27 COMMITTEES and                |
| CHAIRS <u>26</u> JERE'S TIPS3              |
| MEMBERSHIP2 MEMBERSHIP HAS                 |
| ITS BENEFITS 24                            |
| OFFICERS <u>27</u><br>REGION 1 <u>4</u>    |
| REGION 10 <u>17</u><br>REGION 11 <u>19</u> |
| INTERNATIONAL. 20                          |
| REGION 2 <u>5</u><br>REGION 3 <u>8</u>     |
| REGION 5 12 REGION 6 10                    |
| REGION 8 14<br>REGION 9 15                 |
| TIPS FOR USER                              |
| GROUPS <u>21</u><br>VTC <u>23</u>          |

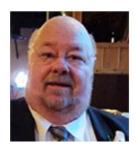

WE NEED YOUR HELP – Elections are in November and we need volunteers. There are positions open for both the Board of Directors and Board of Advisors.

If interested, email <u>elections@apcug.org</u> with a short bio featuring your user group experience plus a head shot.

Please send an e-mail to me at <a href="mailto:dwilliams@apcug.org">dwilliams@apcug.org</a> if you are interested in being on a committee. See the Committee list on page 26.

APCUG offers many benefits. Need a program or speaker for a meeting? Check out our YouTube videos, or Speakers Bureau. Got a topic that you are interested in, let us know.

Reserve these dates for the remaining APCUG 2017 Virtual Technology Conferences.

#### Saturday, August 19, 2017 Saturday, November 4, 2017

Times will be from 1:00 pm to 4:00 pm ET. Three sessions on each of two tracks will give you the opportunity to choose three presentations. While you can view these presentations at home, we encourage you to get together as a group and view them so we do not overload the connections at the Zoom server and make the conference unavailable to others.

If APCUG can help you and your group in any way, please feel free to contact your Regional Advisor. All Director and Advisor email addresses are on page 27 and the website at <a href="https://apcug2.org/">https://apcug2.org/</a> under About Us.

Until next time,

**David Williams** 

#### **APCUG FINANCIAL SUMMARY**

Ray Baxter, Treasurer

rbaxter (at) apcug.org

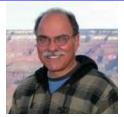

#### **Financial Summary Second Quarter 2017**

| PayPal Account           | Balance 3/31/2017                      | \$3,303.37   |
|--------------------------|----------------------------------------|--------------|
|                          | Transfer to Bank of America            | (3,000.00)   |
| Income                   | Membership Dues                        | 50.00        |
| Expenses                 | PayPal Fees                            | (1.40)       |
|                          | Facebook Post Boost                    | (20.00)      |
|                          | Balance 6/30/2017                      | \$331.97     |
| Bank of America Accounts | Checking Balance 3/31/2017             | \$1,591.57   |
|                          | Transfer from PayPal                   | 3,000.00     |
|                          | Total                                  | \$4,591.57   |
| Expenses                 | Online Services/Hosting/Communications | \$1,002.03   |
|                          | Advisor Travel                         | 413.08       |
|                          | InCorp Services Annual Fee             | 104.00       |
|                          | The Hartford Annual Insurance Premium  | 425.00       |
|                          | Total Expenses                         | \$1,944.11   |
| Balances                 | Checking Account 6/30/2017             | \$2,647.46   |
|                          | Savings Account                        | 26,442.31    |
|                          | Certificate of Deposit                 | 82,065.08    |
|                          | Total BofA Accounts                    | \$111,154.85 |
|                          | Total Bank Balances                    | \$111,486.82 |
|                          |                                        |              |

#### MEMBERSHIP Lee Laughner, Chair llaughner (at) apcug.org

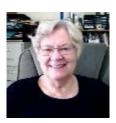

Renewed one group and gave passwords to several members so they could make changes in the UGLS for their groups. If you need a log-in / password for the UGLS, please send me an e-mail.

#### JERE'S TECH TIPS & APPLE TECH TIPS ON www.apcug2.org

Feel free to include the tips in your newsletter or on your website.

FREE MICROSOFT EBOOK GIVEAWAY by Microsoft Director of Sales Excellence Eric Ligman. Largest FREE Microsoft eBook Giveaway! He is Giving Away MILLIONS of FREE Microsoft eBooks again. http://bit.ly/2vccysX

SHOULD I BUY A CHROMEBOOK? BUYING GUIDE AND ADVICE - A Chromebook is a laptop of a different

breed. Instead of Windows 10 or macOS, Chromebooks run Google's Chrome OS. (Operating System) These machines are designed to be used primarily while connected to the Internet, with most applications and documents living in the cloud. These machines have done quite well in the education market, but their appeal has broadened. Low prices, long battery life and ease of use are just a few reasons why Chromebooks are attractive. But is a Chromebook right for you? Laptop Mag's Chromebook buying guide has the answers to these and other questions. Go to this laptopmag.com web site and read one opinion: http://bit.ly/2tgwLQN

**HOW TO TAKE A SCREENSHOT ON ANY ANDROID PHONE** - No matter what phone you have, we'll help you figure out the easiest way to snap the screen. Every Android phone is different, and so is taking screenshots with them. Even though Android 4 introduced simple screenshots for all with the handy power-and-volume-down-key combo, nailing it can still be tricky. That's why some phone makers have introduced new methods. We're here to help: Just find your Android phone on the list below to learn the various ways to snap, share, and save a screenshot.

Go to this PC World web site and get the steps. <a href="http://bit.ly/2tXQtyc">http://bit.ly/2tXQtyc</a>

**40 POPULAR TOURIST SCAMS EVERY TRAVELER SHOULD KNOW ABOUT** – These are some of the scams that are covered in this Senior Safety Online article: On the Street – The dropped wallet, the Photographer, the Music Artist; Travelling – Drop and Swap, Overnight Bus, Train pickpockets; Shops and Services – Slow counting, Fake Policeman, Fake Ticket; Locals and Children – Overly Helpful Local, Map Seller, Broken Camera; At the Hotel – Fake Front Desk Call, Fake Takeaway Menu. All of these scams and more can be found at: <a href="http://bit.ly/2tAB4mM">http://bit.ly/2tAB4mM</a>

#### APPLE IMAC 27-INCH WITH 5K RETINA DISPLAY (2017) REVIEW & RATING -

The newest 27-inch Apple iMac is a gorgeous machine with a brilliant display and a handful of modern upgrades at an appealing price. It's not revolutionary, but it's the best version of the iMac to date. Go to this groovypost.com web site and read about the newest Mac 27 Inch. http://bit.ly/2tg8sBq

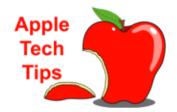

iOS 11 RELEASE DATE, NEWS AND FEATURES - Update: The iOS 11 release date is here - now anyone who wants to test out the public beta can get the latest version of Apple's mobile software. You can download it in its unfinished form, or wait for Apple's final release, which we're expecting later in the year (around the end of September). New iOS 11 features are transforming your iPhone and iPad, and Apple's update is either out now or three months away, depending on who you are. It's an especially big upgrade for the iPad. Apple's tablet becomes a possible laptop replacement (for some people) with

revamped iOS multitasking. Both the iPad and iPhone get a much-needed Control Center reorganization, too. Go to this technadar.com web page and see what is expected with iOS 11. http://bit.ly/2tRRyHe

HOW TO ENABLE MACOS' DARK MENU BAR AND DOCK - You've seen it in screenshots: a black menu bar, and a black dock. How did they do that? If this seems like a magic trick, there's a reason for that: until Yosemite a few years ago, setting up a black meant employing hard-to-install third party hacks. These days, it's simple. Go to this HowtoGeek.com web page and get the step by step with screen shots. <a href="http://bit.ly/2vpMw4J">http://bit.ly/2vpMw4J</a>

## REGION 1 CT, MA, ME, NH, NY, RI, VT Sam Wexler, Advisor swexler (at) apcug.org

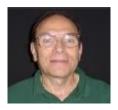

**Central New York PC User Group (CNYPCUG)** Syracuse, NY

### Personal Privacy and Security Computing Derek Currie

Many of us were quite alarmed when we heard that the Federal Communications Commission (FCC) was given orders to rewrite their regulations to allow Internet Service Providers (ISP) to sell our personal information, records of our use on the Internet and other information that is privy to the ISP. There are lots of scenarios' that this can take and many were discussed at the meeting.

The speaker wanted to provide details and links for group members to access so he started a column in the group's monthly newsletter. What prompted him to talk about personal privacy and security on the Internet was the passage of S.J.R. 34 (Senate Joint Resolution 34) entitled "A joint resolution providing for congressional disapproval under chapter 8 of title 5, United States Code, of the rule submitted by the Federal Communications Commission relating to "Protecting the Privacy of Customers of Broadband and Other Telecommunications Services."

The full text of the resolution can be found here: <a href="https://www.congress.gov/bill/115th-congress/senate-joint-resolution/34/text">https://www.congress.gov/bill/115th-congress/senate-joint-resolution/34/text</a>. In future articles and presentations, he expects to go into detail regarding several other personal privacy and security strategies.

#### **Westchester PC User Group**

White Plains, NY

#### **Artistic Photography**

Jim Iscaro

Jim Iscaro demonstrated how to turn a commonplace snapshot taken on your smartphone, tablet, or scanned photo into an artistic photograph using free apps. He is a longtime computer user and programmer (since the IMSAI 8080 and Commodore PET days) and an amateur photographer. Jim combined his skills from both fields to demonstrate applications on portable devices that rival professional desktop photo-editing programs. Both major portable operating systems (iOS and Android) were covered. The apps are freely available on the Apple App Store and the Google Play Store.

The apps covered were Adobe Lightroom Mobile, Adobe Photoshop Fix, Adobe Photoshop Mix, Google Photos, and Google Photoscan. Jim truly showed us how we can turn the ordinary into the extraordinary.

# REGION 2 DC, DE, MD, NC, NJ, PA, VA, Gabe Goldberg, Advisor

ggoldberg (at) apcug.org

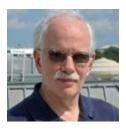

#### **NEW JERSEY**

**Brookdale Computer Users Group (BCUG)** <u>www.bcug.com</u> <u>www.facebook.com/BCUGNJ</u> www.meetup.com/Brookdale-Computer-Users-Group/

BCUG's Meetup page describes the group...

The Brookdale Computer User Group [BCUG] is comprised of people excited about using computers, smart phones, tablets and other devices, and includes everyone from new users to experts who meet in various workshops to promote usage, understanding and enjoyment of these devices. Everyone is welcome to attend a BCUG meeting. Monthly workshops cover topics like Access & VBA, CyberQuickies, Database, Graphics, Internet, Linux, Macintosh & iOS, Excel & Spreadsheets, Multimedia, PC Roundtable, QuickBooks, Windows & Hardware, and Word Processing.

Princeton PC Users Group (PPCUG) www.ppcug-nj.org/ goo.gl/dSJ574 (Facebook)

I attended a meeting presentation, "Partitioning a Hard Drive on your Windows Computer - the What, the Why and the How," noting that "Storing your digital life on a PC or laptop has never been easier. The solution to protecting your data is to back up those files, and disk partitioning makes that process easier and simplifies the recovery of your files."

#### **PENNSYLVANIA**

#### CPUser Group a Computer & Technology Club <a href="www.cpusergroup.org/">www.cpusergroup.org/</a> www.facebook.com/cpug.cpusergroup

CPUG meetings always feature a tasty presentation assortment, including a beginner topic and the ever-popular "Latest tip/gadget/tech news:" and many other topics of interest.

#### Philadelphia Area Computer Society PACSnet.org

Showing the sort of benefit user groups provide, the PACS newsletter announced:

PASSWORD BOOKS. If you enjoyed receiving the password book distributed last season for PACS' anniversary, perhaps you have friends or relatives who could also put one to good use. PACS has fewer than 15 copies that will be available at meetings for \$10 cash or check, first-come, first-served.

A recent meeting featured a video theme of "How the Internet Works;" links were provided...

#### **MARYLAND**

#### Chesapeake PC Users Group (CPCUG) www.chesapeakepcusersgroup.org/

The Chesapeake Area Technology Society (CATS)

Internet web browsers for the desktop personal computer was the topic for a general meeting. The presentation described and demonstrated the popular web browsers and some useful plug-in extensions for Mozilla Firefox, Google Chrome, Brave (a lean client), and Microsoft's Edge browser, with mention of Opera, Vivaldi, and Maxthon Cloud Browser.

Another meeting covered "Window 10 Tips, Tricks, and Next Major Windows Update:"

- Managing Windows 10 updates to minimize errors and problems.
- What is in the new Windows 10 Creator Update.
- Members shared their experiences with Windows 10 in a round-robin discussion.

Diverging from pure PC matters, another meeting addressed digital mirror-less SLR cameras.

#### **VIRGINIA**

**Fredericksburg PC Users Group (FPCUG)** <u>www.fpcug.org</u> goo.gl/Vt3nK9 (Facebook) www.meetup.com/FredericksburgPC-Users/

I'm perennially grateful to FPCUG for reliably providing information on meetings. It helps me share information with other groups and provide tips on resources and best practices. If you're in Region 2 (NJ/DE/MD/DC/VA/NC/WV/PA) please ensure that I receive meeting announcements, newsletters, etc.

The Commonwealth Governor's School Kilroy FIRST Robotics Team 339 demonstrated the robot constructed for the FIRST STRONGHOLD Competition.

FPCUG Secretary and former President Patty Davis spoke about her work as an archivist and records manager, as well as duties as President Elect for the National Association of Government Archivists and Records Administrators (NAGARA).

Stafford American Legion Post 290 Commander Lani Burnett spoke about the American Legion and dozens of programs for veterans and the public promoting citizenship, Americanism, and principles of justice, freedom and democracy.

#### Northern Neck Computer Users Group (NNCUG) www.nncug.net/

Susan Malloy gave a presentation on "Vacation Home Rental Websites" VRBO -- Vacation Rentals by Owner. Similar to its competitors Airbnb.com and FlipKey.com, it's described as an alternative to booking a hotel for a vacation stay. She explained how VRBO works and that it is both safe and reliable.

Chris Emery, proprietor of a local computer support business, presented what to look for when buying a new computer, including the basic decision between laptop and desktop.

The NNCUG newsletter featured a bit of nostalgia, reproduction of a 1992 article noting the group's events and having nearly a hundred members.

Potomac Area Technology and Computer Society (PATACS) <a href="www.patacs.org/">www.patacs.org/</a> http://patacs.org/nlpdf/1411posts.pdf (Sample newsletter)

PATACS received a sad but gratifying letter illustrating how much user groups can mean to members, and how memberships can span generations:

Gentlemen: I am writing to you as the executor of my mother's estate. Please remove her name from your mailing list. Enclosed is a Membership Renewal Notice in which I have crossed out her name and added my name. I have also enclosed a donation of \$100.00 as my mother very much appreciated all the help she received from your organization.

#### Washington Apple Pi (The Pi) www.wap.org

Speaking to an interested user community, I presented my iPad/iPhone talk. As I've become more familiar with operation of The Pi, I'm increasingly impressed by the breadth of its offerings. Each month includes a fully programmed main meeting (which rotates between neighboring states MD/VA, an Adult Learners SIG, and two Clubhouse Saturdays. The latter are completely "users helping users" with occasional themes (such as the likely upcoming Installation of IOS 11). They get Pi stuff done, socialize, try out a member's Raspberry Pi set up, and help walk-ins (mostly members but anyone is welcome), and sit with them to help.

The Mobile Life SIG conducted a photo contest; information is on the club's website.

A Pi Meetup Group advertising meetings separately from the complete Pi calendar has become another way to attract new people to the club. And two promotional videos also aim to reach a broader audience: http://wap.org/about/Steve-Mathis-testimonial.mp4 and (on a new YouTube channel) https://youtu.be/wPEjFCLBeo4

The Pi arranged an urgently needed meeting site (when they closed a long-standing HQ) by bartering with a church in exchange for procuring an extended Ethernet connection.

#### HAS YOUR GROUP HAD A SPEAKERS BUREAU PRESENTATION?

From January 2017 to date, 22 presentations have been given to member groups using Zoom or Skype. Four more are scheduled through mid-October. Some of the groups are return customers!

Take a look at the categories and presentation descriptions, complete a Speakers Bureau form and your group can join those that have already had an interesting, up-to-date, easy-to-book, presentation. https://apcug2.org/speakers-bureau/

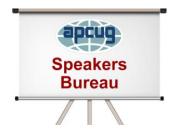

#### REGIONS 3 and 6 IA, IL, IN, KY, MI, MN, NE, ND, OH, SD, TN, WI

John Kennedy, Advisor ikennedy (at) apcug.org

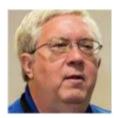

#### **REGION 3**

#### **KENTUCKY**

Bowling Green Area Microcomputer UG (BGAMUG) www.bgamug.org

BGAMUG has a nifty graphic on their website, cycling through *Where Bowling Green learns about... Technology, Laptops, Computers, Facebook, Twitter and Smartphones*.

#### Where Bowling Green learns about... Technology.

In July, they are going to try a GoToMeeting online Executive Board meeting. (Other groups use Zoom for

their board meetings. If they use a free account, they meet for 40 minutes, take a break, and then click on a new Zoom invite to complete their meeting.) BGAMUG hope to be able to also use GoToMeeting for members who can't attend a meeting in person. (The PATACS group in Virginia uses Zoom to broadcast meetings to those who are unable to attend – even the members who vacation in Hawaii!)

BGAMUG has a record \$100 in their Door Dollar Drawing!

#### 

The April \$100.00 WINNER

Max Arnold was NOT present.

The pot is \$100.00 for June

This is a record High Door Dollar Drawing

Remember you <u>must</u> be present to win.

#### OHIO

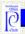

#### Northeast Ohio PC Club

http://www.neopc.org/

One of their recent meetings featured NEOPC member, former President and APCUG representative Tom Jones speak on "Security for Your At-Home Computer and Your Mobile Devices." Attendees learned techniques to protect their Wi-Fi at home and their devices on the go. Tom has a wealth of experience in this area; he is a member of InfraGard - FBI and Community Organization, and the Information Security Summit.

Once again, they celebrated "Christmas in July" at the General Meeting. President Bruce Brockman gave an update on "Windows 10 Issues," attendees enjoyed holiday refreshments AND Santa left some special door prizes! I wonder if they also sang Christmas Carols?

Their \*\*\*MORNING Fundamentals Special Interest Group\*\*\* (SIG) meets monthly and covers the fundamentals of computer use; it's an open forum and any and all topics are discussed. Attendees are asked to bring a question, bring a topic and guests are always welcome. It's free and open to the public and there is always coffee.

#### **TENNESSEE**

#### Plateau PC Users Group <u>www.ppcuginc.com</u>

10 Ways to Simplify Your Life Using Banking Technology, a Regions at Work ® Seminar Series, was presented by Kimberly Harless, a Consumer Banking Officer at Regions Bank. At the seminar, attendees learned practical, day-to-day financial fundamentals designed to help them gain more control over their money. They also learned about convenient ways of banking with smartphones, banking without visiting a branch, tools for managing finances online, and tips for easily monitoring accounts.

For the June meeting, Gary M. Smith, USAF (Retired), gave a presentation on *What is a home network and why would you want one*. The presentation covered what is required to set up a home network, the benefits of a wired vs wireless setup, and how to set one up under Windows 10.

Bob Willis, a member of the Plateau PC Users Group Board of Directors is also very involved with the AARP organization, which was largely responsible for the presentation materials for the Fraud Watch protect your computer and your identity meeting. The PowerPoint presentation is also available for study and reference on the PPCUG website at www.ppcuginc.com on the handouts list. Bob cautioned that today's Identity thieves are getting more sophisticated all the time. They don't need much help to cause a great deal of harm, so protect your information such as Social Security numbers, even the last four digits. Also, protect your Medicare number which is even more valuable in some ways than your SSN.

#### **REGION 6**

#### **ILLINOIS**

#### Sandwich Computer User Group (SCUG) www.scug.org

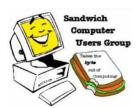

SCUG's How the Internet Works meeting was a series of short videos from Khan Academy that gave an inside look into foundational concepts of everything from wires to websites, taught by guest lecturers including the "Father of the Internet" Vint Cerf, Tumblr founder David Karp, and creators on teams at Google, Spotify, XBox, Symantec, and more.

At another meeting, President Jerry Kell demonstrated how to use the *Windows 10 Photo App*. This free app makes it easy for you to organize, find and share your digital photos. You can also make quick edits to your photos, ensuring your snaps look better than ever.

Yes, Avery is still around. At one time or another most of us have used at least Avery labels. Roberta Dykstra, SCUG's webmaster, demonstrated Avery's Design & Print software which makes it easy to customize all your Avery products in minutes. It works with or without an Internet connection. Simply select a blank or pre-designed template, personalize your text, add images and adjust your colors in just a few simple steps. It's also easy to do a mail merge with their drag-and-drop tool, or add QR codes, sequential numbers and special shapes in a snap.

The July SCUG newsletter included the flyer for a recycling event coming up in August.

#### IOWA http://ciacug.org/

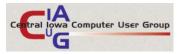

CIACUG continues in their series of meetings on being prepared with a video presentation by an expert in the field of backing up: Gene Barlow, User Group Relations. At their May meeting, members viewed Gene's May 6

Virtual Technology Video *Picking the Best Backup Approach*. Gene's presentation described the four most popular backup approaches used today and the strengths and weaknesses of each approach.

In June, they learned how to improve their computer's performance with a Speakers Bureau webinar by Jere Minich on how to tune-up their PCs.

They have also learned how to stay safe online as well as how to prepare before they get hit with malware or ransomware.

#### **MINNESOTA**

#### Twin-Cities PC Users' Group (TC/PC) https://tcpc.com/

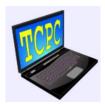

At the TC/PC May meeting, member Jack Ungerleider built a Raspberry Pi from a kit. If you haven't had a Raspberry Pi presentation, ask your members if anyone has one and if they will give a short presentation — it's amazing what you can do with something so small and bare-bones. Don Arrowsmith, Philadelphia Area Computer Society, will be giving a Raspberry Pi presentation at the August 19 VTC.

The annual meeting in June began with the Tech Topics SIG; after elections and a short business meeting, they adjourned to a nearby restaurant and TC/PC paid for pizza and soft drinks for any member attending. The next month the presentation was a video on The GIMP. Dennis Rex, representing the Southern California Linux Expo, gave this presentation at the APCUG Spring 2017 Virtual Tech Conference.

They have also had a presentation on Robotics Programming by presenter Jeff Thorstad from Hennepin Technical College. The presentation was held at the college where Jeff gave an overview of the Robotics training program and demonstrated the FANUC robotic systems.

#### **NEBRASKA**

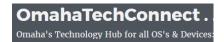

http://omahatechconnect.org/

It's nice to see several OTC members participating in a recent presentation.

- Let's Play Games: Trudy DeKeuster and John Moloney
- Necessary Apps for Android Phones and Tablets: The OTC Android SIG
- Installing CCleaner on a Thumb Drive: Dennis Fleming
- Inxi a Command Line Tool for Linux to quickly fetch hardware specs: Greg Arndt
- Tech News Update & Members Q & A (if time permits): Greg Arndt
- Door Prize Drawing: Trudy DeKuester and Dennis Fleming
- Meeting wrap-up and Lunch Bunch headcount

Another meeting covered Tech News and website article reviews, using the Raspberry PI for media streaming and playback, "What the Hey is in your PC anyway!!" plus everyone was invited to show/talk about their favorite fun activity game on their PC.

OTC is APCUG's newest member and, at their first meeting after joining, their president, John Moloney, gave everyone an overview of what the organization has to offer their group.

#### **WISCONSIN**

#### Wisconsin All-computer Users Club (WAUC) <a href="http://wauc.us">http://wauc.us</a>

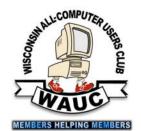

If WAUC members are interested in becoming a member of Sam's Club through WAUC, the cost is discounted to \$45.00 per year and gives them entry to Sam's before regular patrons plus good prices. The next step is to download the Sam's Club app so they don't need to stand in line to pay.

One benefit of membership is the **One-on-One Computer Repair Service**. Computers often must be examined to determine exactly what their problems are.

What we think might be the problem, might not really be the case. WAUC Treasurer Bill Gierach has been working with personal computers ever since they came along, and few can match his experience. If your machine is crashing, running slow, making funny noises, or whatever, let him take a look. Subsequent payment for parts and labor may be necessary, but at least you'll be informed and able to make a better decision. Computer tests can be carried out at the WAUC Tutorial SIG, second Thursday of the Month or the Q & A SIG, third Thursday of the month, both at 7:00 PM, at Bill's home, or at the member's home.

REGION 5
AL, FL, GA, SC
Jere Minich, Advisor
jminich (at) apcug.org

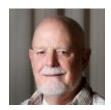

#### Century Village of Pembroke Pines – a main theme that works.

We are a Teaching Club - one that gives priority to Education, specifically learning about computers and using them in the 21st century.

Most of our residents are retired seniors, and we all know that the brain, like any other part of the body, needs exercise to stay healthy. "Use it or lose it", as the saying goes. Accordingly, we study, learn and grow together, in an exciting environment, using the very latest technology available! In fact, we can proudly boast that we have state-of-the-art, internet-connected workstations in our Computer Learning Center, located in the Clubhouse.

The cost? For a mere \$15 per year in Club dues, a member can attend any number of classes with no additional charges at all - ever.

Your Computer Club can offer a wide variety of classes aimed at virtually any and every level of user. So, ask our fellow residents the following questions:

Are you a complete novice, barely able to even spell "computer", never mind actually use one?

Are you a fairly knowledgeable computer user?

Do you have a shiny new smartphone, or maybe a tablet or other device and really don't know what it can do?

Are you interested in using your digital camera and manipulating your photos within a computer?

Do you have a vision impairment and sadly assume that using a computer is not an option for you?

Your Computer User Group can provide answers to these questions on an individual basis.

#### FAQ for your User Group. Sample of the Deerfield Beach Computer Club

This FAQ page appears on a User Groups website. It is very useful to all members, new to the group or long-time member.

Please print out a copy, keep it for reference and share it.

- 1. Classes meet every (day of the week) except holidays from (Time) in the (Location)
- 2. Doors open to the public at (Time) Please be in the (Location) area no later than (Time)
- 3. Attendees must provide their own transportation to and from the (Location).
- 4. Members are responsible for the conduct of their guests and aides.
- 5. We do not provide refreshments. Please bring you r own and keep your area clean.
- 6. The building has free unsecured Wi-Fi.
- 7. The building and the parking lot are handicapped -friendly.
- 8. Attendees under (age) years of age are not allowed to enter the (Location).
- 9. We collect a \$1.00 per member class entry fee at the door prior to sign-in.
- 10. Guests may attend one free class and do not have to pay the entry fee for that class.
- 11. After the guest has attended (a number) free class(es), the next one requires membership.
- 12. Dues, fees, and voluntary donations are fully tax-deductible.
- 13. Members are responsible for keeping their dues current.
- 14. Remember to take everything with you when you leave.
- 15. New Individual and Renewal memberships are (Dollar Amount)
- 16. New Family and Renewal memberships are (Dollar Amount).
- 17. Memberships expire one calendar year from the date a member joins or renews.
- 18. Make checks payable to the (Name of User Group). We do not accept credit cards. If you are paying in cash, please have the exact amount.
- 19. If you have any general questions about (the name of the User Group), contact the President at (email address) or the Membership Director at (email address).

These FAQ's and answers can help new and old members to feel comfortable with their membership.

#### Find Anything on User Group Website – Huntsville PC User Group

The following categories are listed as references on the User Group web page for members and visitors to the website use.

Find-Anything List; Major Sites; Metasearch; White Pages; Newsgroups; Misc. Other.

## REGION 8 AR, KS, LA, MO, MS, OK, TX

Bill James, Advisor bjames (at) apcug.org

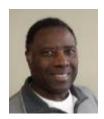

#### **How to Make Summer Fun for Your Club!**

The summer season can be a big problem for clubs. Summer activities with the kids and grandkids can keep your members occupied. It is also a time for most people to take off on vacation. Even though most clubs meet monthly, summer activities can still affect attendance at your clubs. The key to keeping interest up is club programming that will keep members coming and planning their activities around your schedule.

Looking at the Region 8 club websites, it appears that some Region 8 clubs are doing just that. If you look at the Interactive Computer Owners Network (ICON) in Missouri. It has a plethora of programs lined up for their summer meetings. Here is a sample of one of their summer sessions

Saturday, July 8

10:30 a.m. Digital Media SIG —

11:30 a.m. Brown Bag Lunch and 1-on-1 Help Desk

12:30 p.m. Mini–Seminar — Video presentation of the Evernote app that captures and stores your notes in the cloud where you can get to them any time there is a computer or smartphone.

1:45 p.m. General Membership Meeting

These are sessions that I would love to attend and I am sure your members would as well. Making meetings interesting is a challenge, but not impossible. All it really takes is some imagination. Here are some presentation topics that I found can be expanded to make terrific mini presentations:

NFC (Near Field Communication) technology now available in Smartphones

Wireless charging for mobile phones

Why Android is the most popular Mobile Operation System in the world

Tablet PCs can be the future of Computing

Cloud Printing for Android

Technologies that will disappear in the next 5 years.

Your challenge, if you are the program chair, is to find a member that would be interested in doing some research and giving a presentation. The program director for the Computer Club of OKC found that a member had some knowledge of ham radios and was using computers to facilitate communications. I hope you are having a wonderful summer and take some of these ideas and make them work for you club.

# REGION 9 AZ, CO, NM, NV, UT Judy Taylour, Advisor jtaylour (at) apcug.org

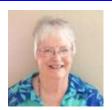

#### **ARIZONA**

#### Computer Booters of Sun Lakes http://www.computerbooters.org/

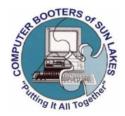

The Booters Love Their Volunteers! Prospective volunteers will find the statement on the Volunteering page: Volunteering leads to improved physical and mental health!! (from Health Benefits of Volunteering, CNCS, 2007)

Computer Booters of Sun Lakes is an all-volunteer club and whatever their members' talents, abilities and interests are, the Booters welcomes them as a volunteer.

The next button takes you to information from their speaker's presentations – a handy after-meeting resource.

Patricia Hill, APCUG Representative, has provided a list of APCUG Helpful Links. These include a link to the website, plus her favorite links: Jere's Tech Tips and several Virtual Technology Conference videos.

Shortcuts for Windows 10 is a comprehensive list of keyboard shortcuts

Their Webmaster notes that "The Computer Booters website uses a Content Management System that accomplishes composing, editing, and publishing content by designated members, as well as the webmaster. Anyone with a computer, access to the Internet, and

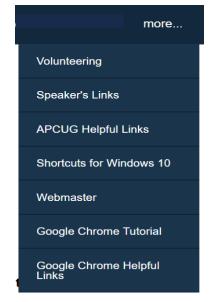

some word processing experience can modify the content from anywhere. It is a collaborative effort. Fresh content can be added, old content deleted, and the website will be constantly refreshed in real-time." Perhaps another opportunity for a volunteer to help add content.

The Google Chrome Tutorial link takes you to the GCFLearnFree.org website – an excellent resource for club members. Google Chrome Helpful Links takes you to a list of resources for material covered in the webmaster's (Rich Davis) Google Chrome Class.

## Silvercom Computer and Technology Club <a href="http://www.sctc.myclubcircle.com/">http://www.sctc.myclubcircle.com/</a> Silvercom Computer and Technology Club

Even though the Silvercom club doesn't meet during the summer months, Ron Brown, Program Chair & Webmaster, still sends his informational e-mails to members several times a month. He keeps them updated on what is happening in their community re technology as well as interesting tech information. Some of his recent e-mails covered: Would you like a computer in your bathroom, hacking, cutting the cable, cybersecurity, a malware alert, password alternatives, Chromebooks, Gmail phishing, cybersecurity, how to share your entire Google photo collection with one other person, Amazon Prime Day, the camelcamelcamel website where you can get historical detail on pricing of items from Prime, Amazon and 3<sup>rd</sup> party vendors, and more. You will find Ron's Ramblings at: http://www.sctc.myclubcircle.com/Page1.html

#### **COLORADO**

#### **CVC Computer Club**

From a recent Tech Notes article: If you have issues with your hands (arthritis, etc.), ask about the cartridges before buying a printer – removing the injection aperture is easier on some units than others.

Their recent monthly meetings have covered: Cloud Backups, Social Media: What's Computer Club Out There & What Does It Do? and Email: Stuff to Know. CVC occasionally has 1-on-1 and / or Special Sessions; the next two Special Sessions will cover Spreadsheets 201 with attendance limited to six, and a 1-on-1 session will be held where members have the opportunity for 15-minutes of individual help.

On May 6, the Club 'attended' an APCUG Virtual Technology conference by hosting a streaming session with presentations on Acronis, CryptoViruses, and Tuning a Windows PC. Members are invited to another streaming session on August 19 (3 separate 50-minute presentations – come to one, two or all).

#### **NEVADA**

#### Las Vegas PC Users Group (LVPCUG) www.lvpcug.org

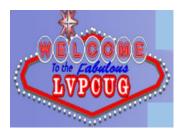

Recent How-to Workshop SIGs covered many different topics: How to set up the Internet on a rebuilt laptop, Tax Act v. Turbo Tax, Windows Snap, Win 10 wants to install an update that is already installed, how to save e-mail photos to your hard drive, installing VLC on Windows 10, tablet memory with Android OS, how to remove a Facebook account, and more. At one SIG meeting, they were joined by a guest who helped with Apple products.

The Novice SIG has discussed: How to find what you are looking for in Windows 10; the Snipping tool; Snagit; Paint.NET; creating a recovery disk or flash / thumb drive; ClipGrab, YouTube downloader and converter; a PayPal account was set up for a member in a live demo; plus, something we all should do – backing up.

#### REGION 10 California Judy Taylour, Interim Advisor

itaylour (at) apcug.org

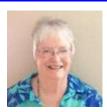

#### Computer User's Group of Redding <a href="http://cugr.apcug.org">http://cugr.apcug.org</a>

In January, CUGR members voted to have presentations on Genealogy, Facebook, and Shopping & Selling on the Internet. Those presentations were well-received by the members and their president, Jane Quinn, has asked members to be thinking about the presentations they want through the end of the year. Some of the suggestions have been: Tips on Traveling and Scams, Hacking & Fraud focused on Seniors. Their genealogy speaker recommended creating a Facebook Group for family members. The presentation included two pages of Internet sites and how to begin a genealogy project.

The guest speakers for the Facebook presentation were two representatives of the Redding Library. Prior to the presentation, they asked members to send them requests for information they wanted to learn about Facebook. "They did a fantastic job of describing Facebook's nuisances."

How many editors take time to thank their member contributors to their monthly newsletters? Judi Ball, editor of the MOTHERBOARD, did that in their May issue. The folks are so kind to me, and that includes gathering and writing articles for the newsletter on time, taking photos at meetings, etc. She included a printer tip in her May Editor's Corner: Always check the price of ink cartridges before you buy a printer—whether it is on sale or not—because the ink can be too expensive for the value of the printer. Note from Judy: If you use a PUSH article in your newsletter, please send a copy to the author — they really appreciate it.

If you are in Redding on July 27, you might want to attend their meeting – they are having root beer floats, sundaes, cookies, and sodas! From Judy: It is too bad it's 500 miles from my home to Redding but it's a great idea for my August meeting during the dog days of summer in SoCal.

#### Los Angeles Computer Society (LACS) www.lacspc.org

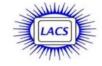

LACS has had some interesting programs this year, including:

- What's New in Office 2016? presented by Sean Legier, Product Advisor, Microsoft Century City. Do you have a Microsoft store in your area? Have you gotten in touch for a general meeting presentation or a small group presentation / tour at the store?
- Computers run everything these days, including the Los Angeles Metro light rail system; Charles Weissman, Supervising Engineer and Arleen Mills, Metro Rail Train Operator gave this presentation. Do you have a light rail system in your area? How about a bus system?

- Their new president, Stanley Johnson, gave a presentation on Cloud Storage and File Backup with Dropbox and Google Drive - two popular cloud storage and file backup services that make it easy to store and share photos.
- They explored two movie websites with presenter Jim McKnight, Director. He repairs a prospective member's computer (one time) for free when they join LACS. Stephanie Nordlinger, VP, was the second half of the program with a presentation on Travel Websites, Part 1.
- Wearable Technology was presented by Judy Taylour. This presentation was put together from the Quad-Cities Computer Society newsletter article about their president's (Judi McDowell) experience with her FitBit. Attendees were asked to bring their wearables and share how they use them. To start the discussion, Judy's friend, Carole (her youngest daughter's mother-in-law), talked about how she uses her FitBit and how her brother found out he has sleep apnea after he got his.
- Dr. Garry Sexton, president of the Greater South Bay PCUG and a practicing physician, gave a presentation on Evidence-Based Medicine. He also went over his handout -- a lengthy list of 'good' medical websites.

#### Ocean Hills Technical Advisory Group (TAG) <a href="http://ohcctag.wixsite.com/ohcctag/">http://ohcctag.wixsite.com/ohcctag/</a>

TAG used to be the Ocean Hills Computer Club. It is a newly formed group of Ocean Hills resident

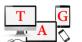

Group

Technical computer enthusiasts that are interested in pursuing their hobby. The intent is to Advisory provide assistance to OHCC residents as well, in the process of that pursuit, to coordinate with the Recreation Department in the support of the computer lab,

hold Help Sessions for computer and mobile device issues, teach classes, and coordinate outside teachers and/or speakers for the benefit of all OHCC residents.

If you have a question about a smart phone, a laptop or any of the other marvels of this new age who do you call? A good first call would be to our new Technical Advisory Group (TAG) which is really the old Computer Club helpers and some new folks with a new focus. If you want some help learning about something new, call TAG, sign up for a class or start a SIG (Special Internet Group) to share the learning. A Special Interest Group (SIG) is a community within a larger organization with a shared interest in advancing a specific area of knowledge, learning or technology where members cooperate to affect or to produce solutions within their particular field. TAG currently has the following SIGs: Genealogy and Ancestry, 3D Printing, and Android Tablets and Phones. If you want to learn and help folks at the same time, or just help, join TAG.

TAG support will be available to all residents of OHCC, no membership required.

Currently, they provide support for almost all types of computers, tablets, smart phones and a variety of other devices as well as operating systems and some software. They have a nifty spreadsheet on their Contact page that covers the help provided.

#### REGION 11 and INTERNATIONAL AK, HI, ID, MT, OR, WA, WY AUSTRALIA & CANADA Judy Taylour, Advisor

jtaylour (at) apcug.org

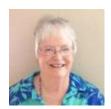

#### **MOAA - The TUG**

www.the-tug.org

"Bear" Maher, Program Chair, gave a presentation that covered the potentially life-saving website

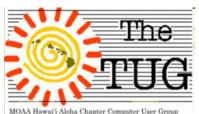

http://www.pulsepoint.org The Mission of PulsePoint is as stated on their website: "PulsePoint is a 501(c)(3) nonprofit foundation based in the San Francisco Bay Area. Our mission is to make it much easier for citizens who are trained in CPR to use their life saving skills to do just that...save lives! Through the use of modern, location-aware mobile devices PulsePoint is building applications that work with local public safety agencies to

improve communications with citizens and empower them to help reduce the millions of annual deaths from Sudden Cardiac Arrest." Currently, there are two downloadable apps, one to alert CPR trained personnel of a Sudden Cardiac Arrest (SCA) situation and, the other, locates AED's throughout your area based on your GPS. AED: Automatic External Defibrillator. With the free PulsePoint AED app, citizens can help even before a life is in danger, by easily identifying public access AEDs throughout your community. Users place the AED location on a map, add business and descriptor information and submit photos of the AED in context of its environment." Download the apps to your Smart phone or tablet to participate, or to alert the system of an SCA in your immediate vicinity.

He also recommended attendees brush up on their CPR training by attending classes with the local American Red Cross or the American Heart Association.

Another presentation was about passive charitable giving via smile.amazon.com. If you shop at Amazon, doing it through the SmileAmazon link will enable you to have Amazon donate a percentage of the purchase to your favorite charity. AmazonSmile was started in 2013. Shortly after its inception the following article appeared on The Huffington Post blog <a href="http://tinyurl.com/pfydgnl">http://tinyurl.com/pfydgnl</a> The very last paragraph in the article stresses not to replace charitable giving with SmileAmazon but to add to it. Fair and balanced, as they say. Both sides of the story.

From Judy: Many computer clubs are listed on the Smile list; if your group is non-profit and would like to participate, complete the required form and let your members know they can contribute to your group when purchasing at SmileAmazon. I'm on many clubs' e-mail lists and several remind their members with each e-mail about shopping via SmileAmazon. They also have a direct link on their website.

#### INTERNATIONAL REGION

#### **AUSTRALIA**

Perth PC Users Group, Inc. www.perthpcug.org.au

We have over 130 members and are the longest still running computer users group in Western Australia. Founded by computer enthusiasts in November 1984, our membership is composed of people from all walks of life with a broad range of computer skills. Our main aim is MEMBERS HELPING MEMBERS.

We have four Special Interest Groups meeting around the Perth Metropolitan area each month. At our meetings, usually one of our members will talk about some new equipment, program, or even something they have seen on the Internet.

We talk and look at things such as Internet connections, Photography, Drones, Printers, VR Glasses and VR programs, digital legacy and sometimes computer problems. As we no longer produce a Newsletter or Magazine we have placed all our efforts on our website: http://www.perthpcug.org.au.

Our site has a specific area for our members with many handy tips and programs. If you are visiting Western Australia have a look at our meeting times and come and visit us. You are all welcome. Gordon Giles, Editor / Webmaster

#### **CANADA**

Victoria Computer Club http://victoriacomputerclub.org

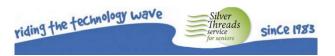

Does your website post information for members' grandkids? From the VCC website: **Get Your Grandchild Enrolled In PI Camp 2017 July 24-28 or Aug 8-11 \$475**Do you want your grandchild to learn?

- Logical reasoning
- Algorithmic thinking
- Pattern recognition
- Debugging
- Problem-solving

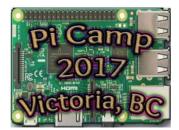

The goal of Pi Camp, taught by instructors from Victoria PiMakers, is to help teens learn about computers, to help them participate in shaping a digital world. It is a great introductory course for kids who are interested in computers. The Raspberry Pi is a low-cost computer, adopted by an eager community of hackers and makers. It powers projects around the world and in space. Since 2012, more than 11 million have been sold.

From How-to Geek.... HTTPS, the lock icon in the address bar, an encrypted website connection—it's known as many things. While it was once reserved primarily for passwords and other sensitive data, the entire web is gradually leaving HTTP behind and switching to HTTPS.

Http Https The "S" in HTTPS stands for "Secure." It's the secure version of the standard "hypertext transfer protocol" your web browser uses when communicating with websites.

When you send sensitive information over an HTTPS connection, no one can eavesdrop on it in transit. HTTPS is what makes secure online banking and shopping possible.

It also provides additional privacy for normal web browsing, too. For example, Google's search engine now defaults to HTTPS connections. This means that people can't see what you're searching for on Google.com.

Read more about HTTPS in this How-to Geek article: http://bit.ly/2utM74K

Thank you to Jim Evans, APCUG Director, for obtaining an SSL certificate for apcug2.org. APCUG's database, ugls.apcug.org, also has an SSL certificate.

#### GENERAL ARTICLES/ TIPS FOR USER GROUPS

By Gabe Goldberg

#### **Apples Enhance a Healthy User Community Diet**

Although my background and experience is with Windows computers -- and before that, IBM mainframes -- over the last few years I've gotten to know and enjoy the DC area's Apple user group, Washington Apple Pi ("The Pi", or WAP). Why? Because about six years ago I bought an iPad and last year I added an iPhone to the family. In spite of my foreign (to them!) background, I was welcomed. I've learned a great deal from Apple technology experts (including Apple representatives); I was happy to welcome WAP to APCUG membership, and I recently spoke at WAP on my iPad/iPhone experiences. We've had multiple informal exchange visits between members of WAP and those in my home group PATACS; there's clear recognition that borders between user camps are fuzzy, if they exist at all. Many Windows users have Apple devices, websites are platform- and browser-agnostic, the cloud hovers over everyone, smartphone apps and tips usually apply across brands, etc. So, look around for nearby Apple groups/clubs/organizations -- even Apple stores! -- with which your group might share interests/ opportunities. Your members might benefit from participating in them and you might recruit Apple-oriented members who support friends' and relatives' use of Windows technology.

#### A Warm Welcome Encourages New Members to Renew

Recruiting members is a universal challenge. Groups vary in approaches to this, using advertising, tri-fold brochures, posters in computer stores, partnerships with other organizations, presentations for community groups, word-of-mouth, rewards for bringing in new members, and many others. However, it's done, each new member is valuable -- but much more so if they renew. So besides reaching out externally, it's essential to make new members feel welcome, valued, respected, and interested in group resources/activities. Rather than leaving that up to each individual, simple steps can help new arrivals quickly feel part of your community: print new member names in your newsletter and on the website; encourage them to publicly introduce themselves at meetings; assign a buddy to stay in active contact to answer questions and address any problems; schedule formal officer checkins with them after perhaps

three and six months membership to emphasize that their membership and participation is valued; and invite them to take on responsibilities such as chairing a meeting, giving a presentation, or writing an article. Nobody likes feeling like an outsider, especially after joining a group. So, the faster and deeper you can integrate people into your organization, the more likely they'll remain.

#### **Make Meeting Raffles Interesting, Not Yawners**

Many or most groups conduct occasional or regular raffles. Some are "50/50" deals where winners receive half the ticket proceeds and the group retains the rest; some are door prizes where attending a meeting earns one or more tickets; some run on tickets sold; and some blend the attributes. But aside from offering pure cash prizes, raffles create the challenge of offering interesting prizes. I recently volunteered to wrangle PATACS raffle prizes and introduced new items such as: Amazon gift cards (a currency nearly as useful as money!), interesting small sheets of themed stamps (inventions, planets, etc.), virtual reality goggles (Google Cardboard or equivalent costing about \$10), 10-unit bundles of commonly used batteries (AA/AAA, the sort used by so many devices and gadgets), and packages of tags for organizing the ubiquitous nightmare tangle of cables behind every computer. These supplemented or replaced traditional but less interesting giveaways such as USB thumb drives (who doesn't have a bag of these?) and bargain bin tools.

#### There's More to Meeting Planning Than Planning Meetings

After a meeting -- a month or a year after -- do you know who attended and how many attendees you had? Can you analyze the sort of meeting and presentation that attracts the most attendees? Even more important, do you know people's thoughts and reactions to meetings? For gathering raw statistics, standing in the back of the room and counting heads usually suffices. But that doesn't give much actionable information besides one number. Washington Apple Pi uses an online "Pi Attendance & Feedback Form" to count attendees and ask a few simple questions. Using Google Docs, simplifies people checking in and automates counting heads and getting feedback. Having been involved in organizing program tracks at major conferences, I can testify to the value of attendee feedback -- sometimes eye-opening in (usefully) undermining organizational assumptions.

#### Add Membership Value by Creating Between-Meeting Resources

If your group is defined by meetings, a newsletter, and website, you're missing the opportunity to keep people engaged during the 98% of every month that you're not currently touching them or letting them interact among themselves. Especially in today's hyper-connected world, people often expect more than traditional monthly events/publications and static brochureware websites.

A strikingly easy and free way to create a livelier community is with an old-school discussion mailing list. Yahoo, Google, and other websites allow creating lists with a few clicks; these are easy to manage and simple for people to join. Anyone who uses email can post questions/news/resources/problems and anyone else can read posts and respond by simply replying. People can choose whether to receive each post separately or (if there's too much list traffic for them) have each day's material bundled in a single note. Based on experience setting up multiple lists, my only perhaps non-obvious tip is that it's very valuable having a few people assigned to initially post regularly, to demonstrate how a list works and that it's easy/safe to participate. Groups differ on whether to restrict lists to members only as a benefit for belonging, or to allow open registration, to encourage more activity and use it as a recruiting tool.

Another way to add membership value and strengthen member commitment is establishing a Helpline, listing information categories and topics along with individuals willing to provide specialized help on them. This information is best organized in a simple spreadsheet which a volunteer manages and updates. You'll find that many people are expert in and enthusiastic about one or more subjects and will respond to a "Members helping members" recruiting call. Volunteers can specify how and when they'd like to be contacted (e.g., phone before 9 pm or email only). Such a tool for connecting people reduces the common phenomenon of a few people bearing the help burden across the membership.

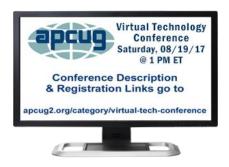

#### Top Ten Reasons to Attend a Virtual Technology Conference (VTC)

- 10. A great benefit for APCUG-member groups.
- 9. Presentations by APCUG officers, User Group officers & members, as well as sponsors who support APCUG groups.
- 8. They're uploaded to APCUG's YouTube channel: You can review them at a later date. Unlike conferences, if you miss something in your notes while attending a webinar, you can just review it again later. The slides are also made available.
- 7. Use the videos for a meeting: Speaker cancelled or doesn't show? A VTC video can quickly fill in for a presenter or as a regularly scheduled meeting.
- 6. Learn new skills. Because VTC topics focus on specific topics, you receive information on the topics that specifically interest you six different presentations to choose from.
- 5. No geographical boundaries: People can sign up from anywhere in the world. We've had attendees from the United States, Canada and Australia.
- 4. All you need is a high-speed Internet connection and your desktop, laptop, tablet or even a smartphone from which to sign on to the webinar. APCUG uses Zoom for the VTCs; download the app from <a href="https://www.zoom.us">www.zoom.us</a>
- 3. No Travel Required Unlike attending traditional conferences, you can participate in a VTC from your home wearing your favorite fuzzy slippers.
- 2. Have a Tailgate Party for your members; watch the presentations together.

  If the VTC is on your meeting day, 'attend' one or two presentations for the meeting.
- **1.** They are free: Free learning? Sign me up. Easy registration via EventBrite. Just watch for an email from APCUG or keep an eye on our website (<a href="www.apcug2.org">www.apcug2.org</a>).

#### MEMBERSHIP HAS ITS BENEFITS

The Association of Personal Computer User Groups (APCUG) is an International, platform-independent, volunteer-run, nonprofit organization devoted to helping member User Groups offer enhanced services to their members. Listed below are some of the membership benefits. You will find detailed information at: www.apcug2.org

**Speakers Bureau** – Complete a Speakers Bureau request form to have a SB member give a live presentation to your group via Zoom, Skype, etc. There are over 100 presentations listed.

**Virtual Technology Conferences – Free Online Presentations** held quarterly (February, May, August and November). Your members can attend the VTC presentations from the comfort of their own home. APCUG uses Zoom which is very easy to use.

**PUSH Newsletter Articles** – Your group's editor receives articles he/she can use in your group's newsletter. Articles are written by other group officers, members, sponsors, etc. APCUG has also received permission from many bloggers to use their articles in their newsletters.

**Discounts and Special Offers** – Your group will occasionally receive information regarding sponsor discounts and/or special offers that can be passed on to your members.

**User Group Newsletters Online** – Is your editor looking for ideas for your newsletter? There are links to many APCUG-member group newsletters that contain program ideas, fundraising ideas and more.

**Website Hosting** – For groups that are unable to find, or afford, online space locally, APCUG will host their website. Send an e-mail to ols@apcug.org for information about this benefit.

**UGLS** -- **Neighbors to Help Out** – Use the UGLS to communicate with groups within driving distance of your club – share presenters, help each other out, cross-advertise, put a vendor speaking tour together, etc. Everyone Benefits.

APCUG Website – Find out what is happening with APCUG! www.apcug2.org

**Help for your User Group** – Information for program chairs, growing your group, newsletter & PR guidelines etc. from various sources including past conferences and regional events.

**Newsletter, Website and Digital Photo Contests** – Held annually, members of your group are invited to enter the digital photo contest and groups may enter their newsletter and/or website in those contests.

**Don Singleton Volunteer of the Year Award (VOTY)** – Volunteers are the background of APCUG and its member groups -- submit one of your members for the annual VOTY award.

**NOOZ** e-mail sent to your group's officers – Advisors periodically send a NOOZ e-mail to all officers listed in the UGLS. This e-mail contains information on what is happening with APCUG, VTC information, etc.

**Quarterly Reports** -- **Ideas for your group** – Reports, APCUG's official communication, is sent to all officers listed in the database. It contains info on what is happening in each region, program ideas, tips and tricks, and more.

**Solutions to Your Problems -- Your Region Advisor** – The people who keep APCUG functioning are one of the greatest assets that member groups have going for them. They have been there and done that. If they

don't have a solution, he/she will forward the request for help to all of the Advisors and Directors – someone will be sure to have a solution

#### Follow us @

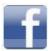

www.facebook.com/APCUG

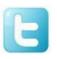

www.twitter.com/apcug

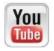

www.youtube.com/apcugvideos

Check out APCUG's Speakers Bureau <a href="http://apcug2.org/">http://apcug2.org/</a> Member Benefits tab. You will find almost 100 presentations listed under the below topics. Just fill in the Request for a Speaker form and the presenter will contact you.

Free Software Android Linux / Open Source Social Media Back-up General Operating Systems Software Hardware **Cloud Computing** Preventive Mntce. User Groups Digital Photography iDevices / Mac Printers / Printing Utilities Email Internet Security Virtual Machines

**Ergonomics** 

#### ARTICLE DEADLINES

| Issue | Published |
|-------|-----------|
| Q1    | JAN 20    |
| Q2    | APR 20    |
| Q3    | JUL 20    |
| Q4    | OCT 20    |

Unless indicated otherwise by the author, all articles published in REPORTS may be reprinted.

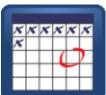

User group editors should give proper credit to the authors. All articles submitted for publication in REPORTS are subject to editing. Each issue of REPORTS focuses on User Group management issues, achievements and events of member groups from the 11 APCUG Regions, and updates from APCUG directors, advisors, and committee chairs.

DISCLAIMER: APCUG is not a part of, nor a representative of any manufacturer, product, reseller, dealer, consultant, or business. The organization does not endorse any product, etc. The information in Reports is provided on the basis that everyone receiving it undertake responsibility for assessing the relevance and accuracy of its content. As a member of APCUG, you have received this issue of Reports as a benefit of membership. APCUG does not rent, sell, share or otherwise disclose your e-mail address to third parties. If you no longer want to receive emails from APCUG, please reply to the sender. Thank you for being a member of APCUG.

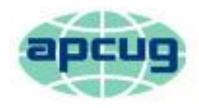

## An International Association of Technology & Computer User Groups

#### **COMMITTEES and CHAIRS**

Committee and Chair 2017 Committee Members

Alliances: David Steward Sam Wexler, Kathy Jacobs

Benefits: Judy Taylour Gabe Goldberg, Bill James

By-Laws: David Steward

Contests: Bill James Ray Baxter, John Kennedy

DS VOTY: Judy Taylour Jim Evans

Elections: David Steward Ray Baxter, John Kennedy

Marketing: David Williams Bill James, Bob Vance

Membership: Lee Laughner Ray Baxter, Jim Evans

OLS: David Williams Francis Chao

Policy & Procedures: David Steward

Publications: Lee Laughner Diane Serek, Judy Taylour

PUSH: Judy Taylour Gabe Goldberg, Jere Minich

Social Media: Kathy Jacobs Jim Evans, David Williams

Speakers Bureau: Sam Wexler

UGLS: Jim Evans Lee Laughner, Judy Taylour

Website: Jim Evans John Kennedy, Jere Minich, Judy Taylour

VTC: Judy Taylour Francis Chao, Jim Evans, John Kennedy, David Williams

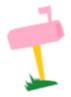

APCUG MAILING ADDRESS
APCUG
PO Box 1384
Pine AZ 85544-1384

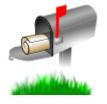

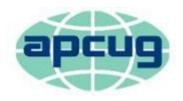

## An International Association of Technology & Computer User Groups

#### **APCUG COMMUNICATIONS**

http://apcug2.org/ Website www.facebook.com/apcug Facebook Twitter www.twitter.com/apcug YouTube Channel www.youtube.com/apcugvideos President president (at) apcug.org secretary (at) apcug.org Secretary **BoA Chair** itaylour (at) apcug.org Membership membership (at) apcug.org Voice Mail (803) 272-8411 Fax (952) 479-3627

#### **OFFICERS**

David Williams, President dwilliams (at) apcug.org
David Steward, Secretary dsteward (at) apcug.org
Ray Baxter, Treasurer rbaxter (at) apcug.org

#### **BOARD OF DIRECTORS**

Jim Evansjevans (at) apcug.orgKathy Jacobskjacobs (at) apcug.orgLee Laughnerllaughner (at) apcug.org

#### **BOARD OF ADVISORS**

| Chair                                                                  | jtaylour (at) apcug.org  |
|------------------------------------------------------------------------|--------------------------|
| Vice Chair                                                             | jkennedy (at) apcug.org  |
| Secretary                                                              | bjames (at) apcug.org    |
| Region 1 (CT, MA, ME, NH, NY, RI, VT) Sam Wexler                       | swexler (at) apcug.org   |
| Region 2 (DC, DE, MD, NC, NJ, PA, VA, WV) Gabe Goldberg                | ggoldberg (at) apcug.org |
| Regions 3, 6 & 7 (IA, IL, IN, MI, MN, ND, NE, SD, TN, WI) John Kennedy | jkennedy (at) apcug.org  |
| Region 5 (AL, FL, GA, SC) Jere Minich                                  | jminich (at) apcug.org   |
| Region 8 (AR, KS, LA, MO, MS, OK, TX) Bill James                       | bjames (at) apcug.org    |
| Region 9 (AZ, CO, NM, NV, UT) Judy Taylour                             | jtaylour (at) apcug.org  |
| Region 10 (CA) Judy Taylour (Acting)                                   | jtaylour (at) apcug.org  |
| Region 11 (AK, HI, ID, MT, OR, WA, WY) Judy Taylour                    | jtaylour (at) apcug.org  |
| International Region, Judy Taylour                                     | jtaylour (at) apcug.org  |